# **Лекция № 16 ЛОГИЧЕСКИЕ ОСНОВЫ КОМПЬЮТЕРОВ Составить конспект в соответствие с планом Ответить на вопросы в конце лекции**

### **План**

- 1. Высказывание
- 2. Логические операции
- 3. Построение таблиц истинности для логических выражений
- 4. Свойства логических операций

**Ключевые слова и определения:** алгебра логики; высказывание; логическая операция; логическое выражение; таблица истинности.

## **1. Высказывание**

Для информатики важен раздел математики, называемый **алгеброй логики**; объектами алгебры логики являются высказывания.

**Высказывание** – это повествовательное предложение, про которое можно определенно сказать истинно оно или ложно.

Не всякое повествовательное предложение является высказыванием. Например, предложение «Это предложение является ложным» не является высказыванием, так как относительного него нельзя сказать, истинно оно или ложно, без того чтобы не получить противоречие.

Побудительные и вопросительные предложения высказываниями не являются.

Высказывания могут строиться с использованием знаков различных формальных языков – математики, физики, химии и т.п.

Не являются высказываниями числовые выражения, но из двух числовых выражений можно составить высказывание, соединив их знаками равенства или неравенства.

Не являются высказываниями равенства или неравенства, содержащие переменные.

Алгебра логики отвлекается от смысловой содержательности высказываний. Ее интересует только то, истинно или ложно данное высказывание. В алгебре логики высказывания обозначают буквами и называют **логическими переменными**. При этом если высказывание истинно, то значение соответствующей ему логической переменной обозначают единицей  $(A = 1)$ , а если ложно – нулем  $(A = 0)$ .

**0 и 1**, обозначающие значения логических переменных, называются **логическими значениями**.

**Алгебра логики** определяет правила записи, упрощения и преобразования высказываний и вычисления их значений.

Оперируя логическими переменными, которые могут быть равны только 0 или 1, алгебра логики позволяет свести обработку информации к операциям с двоичными данными. Именно аппарат алгебры логики положен в основу компьютерных устройств хранения и обработки данных.

## 2. Логические операции

Высказывания бывают простые и сложные.

Высказывание называется простым, если никакая его часть сама не является высказыванием.

Сложные (составные) высказывания строятся из простых с помощью логических операций.

Логические операции - мыслительные действия, результатом которых является изменение содержания или объема понятий, а также образование новых понятий.

## Логическое умножение или конъюнкция

Конъюнкция - логическая операция, ставящая в соответствие двум высказываниям новое высказывание, являющееся истинным тогда и только тогда, когда оба исходных высказывания истинны.

Обозначение: А И В, АЛВ, А В, А&В.

Таблица истинности для конъюнкции

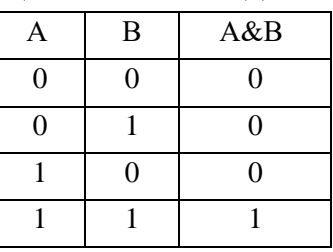

#### Логическое сложение или дизъюнкция

Дизъюнкция - логическая операция, которая двум высказываниям ставит в соответствие новое высказывание, являющееся ложным тогда и только тогда, когда оба исходных высказывания ложны.

Обозначение: А ИЛИ В, AVB, A+B.

Таблица истинности для дизъюнкции

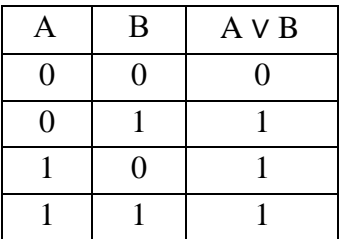

### **Логическое отрицание или инверсия**

**Инверсия** – логическая операция, которая ставит высказыванию в соответствие новое высказывание, значение которого противоположно исходному.

Обозначение: НЕ А,  $\overline{A}$ ,  $\neg A$ .

Таблица истинности для инверсии

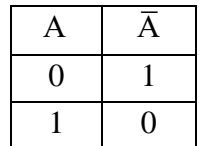

#### **Логическое следование или импликация**

**Импликация** - это логическая операция, которая двум высказываниям ставит в соответствие новое высказывание, являющееся ложным тогда и только тогда, когда из истины следует ложь. То есть данная логическая операция связывает два простых логических выражения, из которых первое является условием (А), а второе (В) является следствием.

Обозначение: если..., то...,  $A \rightarrow B$ .

Таблица истинности для импликации

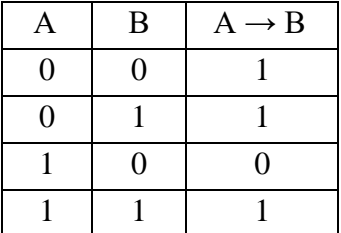

#### **Логическое равенство или эквивалентность**

**Эквивалентность** - это логическая операция, которая двум высказываниям ставит в соответствие новое высказывание, которое считается истинным, если оба высказывания либо одновременно истинны, либо одновременно ложны, и ложным во всех остальных случаях.

Обозначение: тогда и только тогда, когда,  $A \leftrightarrow B$ ,  $A \sim B$ .

Таблица истинности для эквивалентности

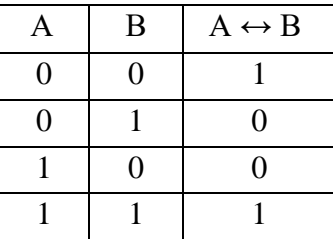

Порядок выполнения логических операций в сложном логическом выражении:

- 1. Инверсия;
- 2. Конъюнкция;
- 3. Дизъюнкция;
- 4. Импликация;
- 5. Эквивалентность.

Для изменения указанного порядка выполнения логических операций используются скобки.

## 3. Построение таблиц истинности для логических выражений

Для логического выражения можно построить таблицу истинности, показывающую, какие значения принимает выражение при всех наборах значений, входящих в него переменных.

Для построения таблицы истинности следует:

- подсчитать *п* - число переменных в выражении;

- подсчитать общее число логических операций в выражении;

- установить последовательность выполнения логических операций с учетом скобок и приоритетов;

- определить число столбцов в таблице: число переменных + число операций;

- заполнить шапку таблицы, включив в нее переменные и операции в соответствии с последовательностью;

- определить число строк в таблице (не считая шапки таблицы):  $m = 2<sup>n</sup>$ ;

Для формулы, которая содержит две переменные, таких наборов значений переменных всего четыре:  $(0, 0)$ ,  $(0, 1)$ ,  $(1, 0)$ ,  $(1, 1)$ .

Если формула содержит три переменные, то возможных наборов значений переменных BOCEML:  $(0, 0, 0), (0, 0, 1), (0, 1, 0), (0, 1, 1), (1, 0, 0), (1, 0, 1), (1, 1, 0), (1, 1, 1).$ 

- выписать наборы входных переменных;

- провести заполнение таблицы по столбцам, выполняя логические операции в соответствии с установленной последовательностью.

**Пример.** Построим таблицу истинности для логического выражения А V А Л В

В нем две переменные, две операции, причем сначала выполняется конъюнкция, а затем – дизъюнкция. Всего в таблице будет 4 столбца. Число строк в таблице равно  $2^2 = 4$ .

Заполненная таблица истинности имеет вид:

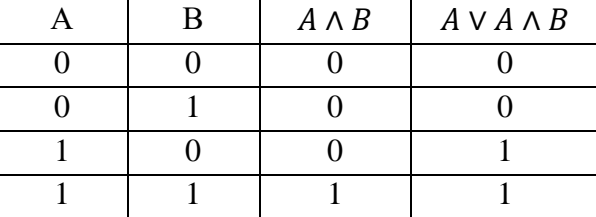

Пример. Построим таблицу истинности для логического выражения

$$
F = A \sim B \wedge (\bar{C} \vee B)
$$

В нем три переменные, четыре операции, причем сначала выполняется отрицание С, дизъюнкция (т.к. в скобках), затем – конъюнкция и эквивалентность. Всего в таблице будет 7 столбцов. Число строк в таблице равно  $2^3 = 8$ .

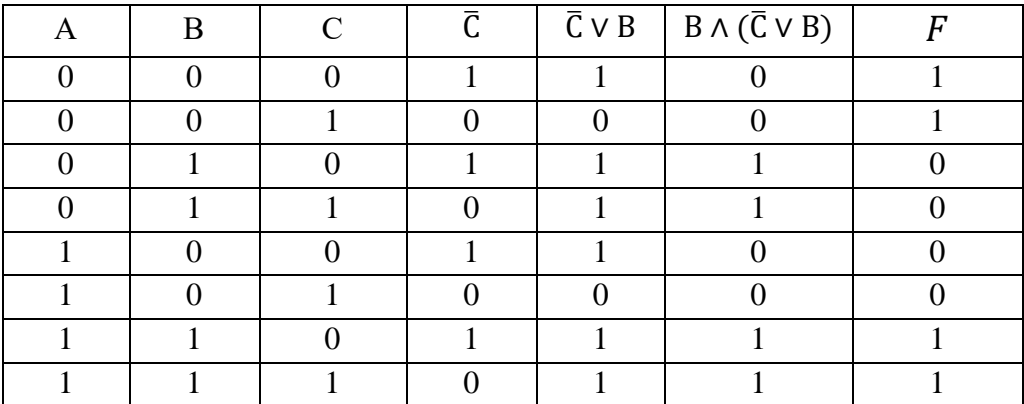

Заполненная таблица истинности имеет вид:

### **4. Свойства логических операций**

Основные свойства логических операций называют также законами алгебры логики.

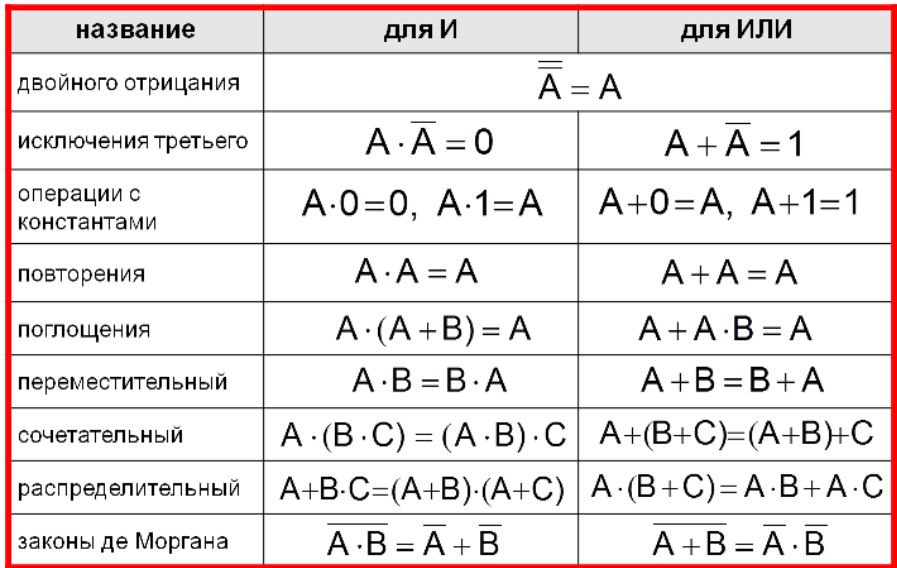

Законы алгебры логики могут быть доказаны с помощью таблиц истинности.

## **Вопросы и задания**

- 1. Что называется высказыванием?
- 2. Какие переменные называются логическими?
- 3. Что изучает алгебра логики?
- 4. Перечислите основные логические операции.
- 5. Назовите порядок выполнения логических операций.
- 6. Как построить таблицу истинности для логического выражения?
- 7. Назовите законы алгебры логики.